#### Design Patterns 1 Software Engineering - Methods **Overview** ▶ Design Patterns  $\blacktriangleright$  Testing **Professional Issues Lecturers** ▶ Jeff Magee <jnm@doc.ic.ac.uk>  $\blacktriangleright$  Michael Huth  $\blacktriangleright$   $\ltimes$ mrh@doc.ic.ac.uk> Design Patterns 2 Design Patterns Objective: Increasing the flexibility, modularity and reusability of OO designs. Jeff Magee jnm@doc.ic.ac.uk rm 572ABridges - (thanks to Sue Eisenbach for this) A bridge is a structure which is used for traversing a chasm.  $\blacksquare$  In its basic form it consists of a beam constructed from a rigid **Bridges The bridge will fulfill its function if** the rigidity of the beam can support the loads that go over it. **Heavier loads may tax the rigidity of** the bridge.

■ The rigidity depends on both the length and the material that the beam is made of.

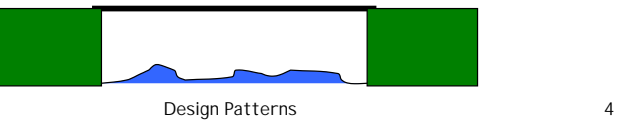

Design Patterns

The two ends of the beam

are fixed at opposite edges

material.

of the chasm.

### Modifying the design

Design Patterns 5  $\blacksquare$  If the bridge might fail heaviness of the loadsize of span material of construction**Then modify bridge design ►increase the rigidity** decrease the span Design Patterns **Box girder** redistribute material**■The arch** ■ The suspension bridge

### Decrease the span

Divide the chasm

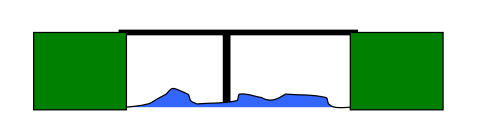

**Extend the** edges of the chasm

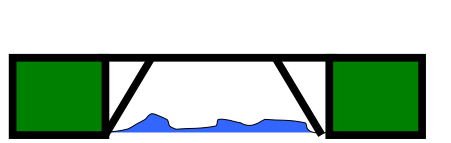

### Civil engineering design patterns

Increase the rigidity

- These are all the design patterns of bridge design.
- Civil engineers only build bridges following one of the designs shown.
- **The idea of design patterns comes from** architects who also follow a fixed number of designs.
- Why should software design be different from design in other engineering disciplines?

### Tacoma Narrows Bridge

November 7, 1940, at approximately 11:00 AM,

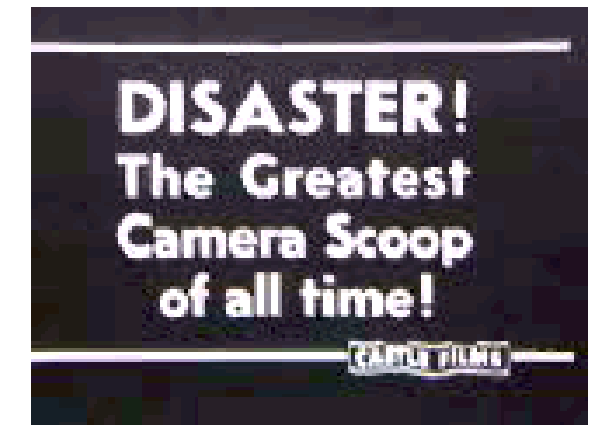

Design Patterns 9

### the End

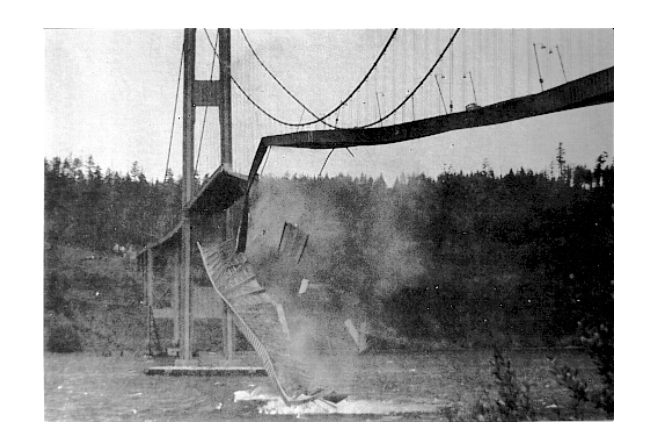

Design Patterns 10

### What is a design pattern?

"Each pattern describes a problem which occurs over and over again in our environment, and then describes the core of the solution to that problem in such a way that you can use this solution a million times over, without ever doing it the same way twice."

### Christopher Alexander

### From Architecture…

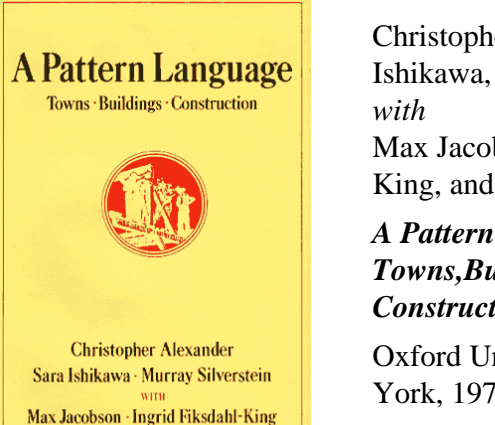

**Shlomo Angel** 

Christopher Alexander, Sara Ishikawa, Murray Silverstein, Max Jacobsen, Ingris Fiksdahl-

King, and Shlomo Angel.

*A Pattern Language: Towns,Buildings, Construction*.

Oxford University Press, New York, 1977.

Design Patterns 11

Design Patterns 12

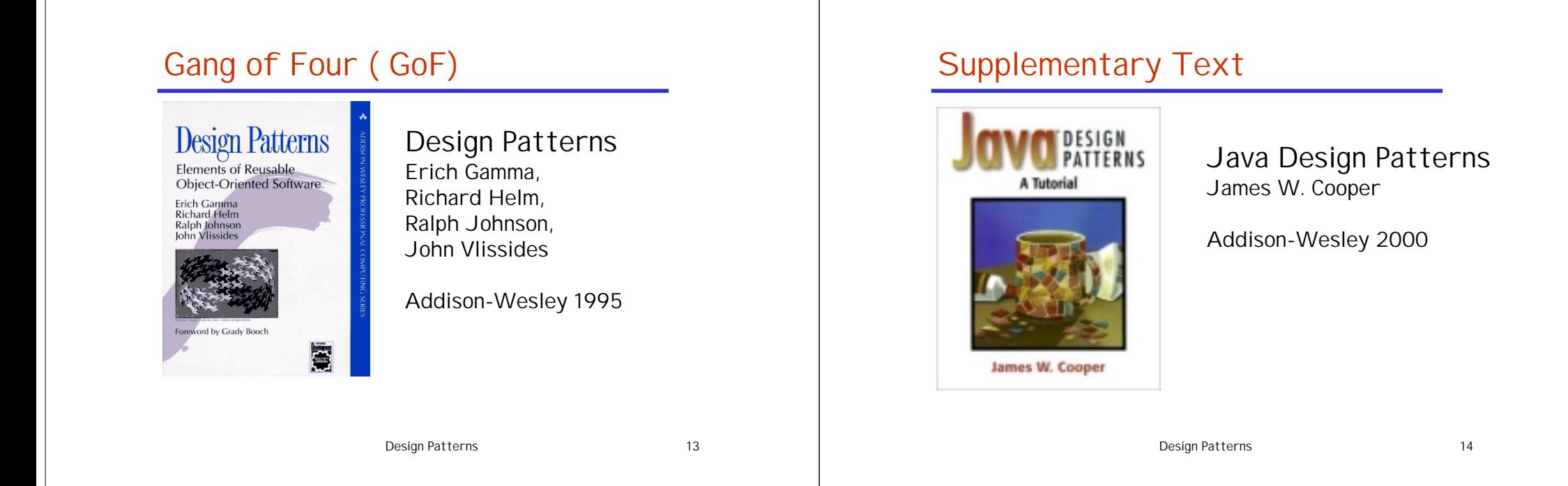

### How do you describe a pattern?

#### **name**

capture essence of pattern

#### **problem**

 $\blacktriangleright$  intent, when to apply pattern, context

### **n**solution

- $\blacktriangleright$  abstract, not concrete + examples of use
- **Consequences** 
	- results and trade-off of applying the pattern.

#### Design Patterns 15

# Rule of Three

- A pattern must have occurred in at least three existing systems.
	- Discovered rather than invented.
	- preferably reviewed by a third-party.

### The first pattern (from Smalltalk)

- Model-View-Controller group of classes from Smalltalk is used to build interfaces (Java Swing classes have a similar structure, EPOC uses MVC).
- **Model** -application object, View - presentation on screen, Controller - how user input controls user interface.
- Decoupling into 3 increases flexibility and reuse.
- A view must keep itself up-to-date with a subscribe/notify protocol.
- Model must tell views when they change.
- You can have several controllers eg for command keys, for pop-up menus and a do-nothing controller

Design Patterns 17

#### MVC

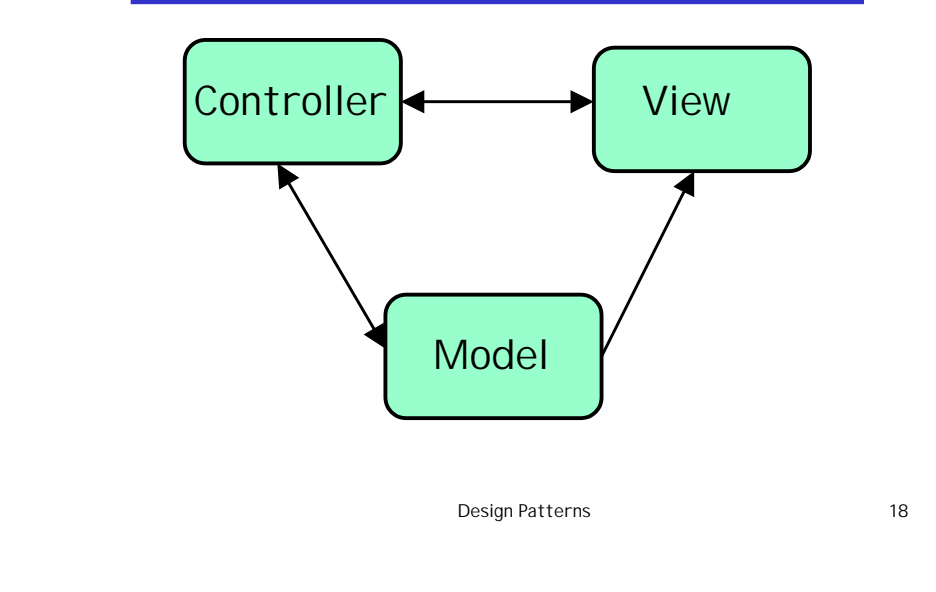

### Two views on the same data

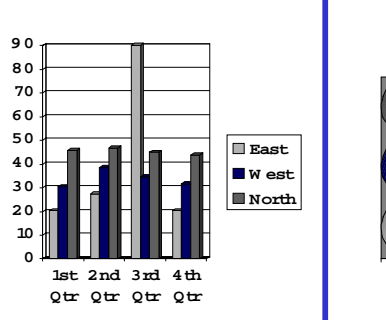

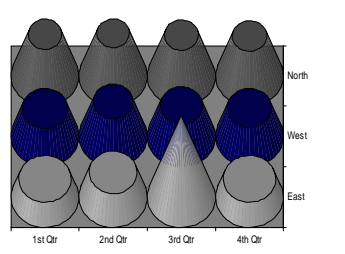

### Another view + data from model

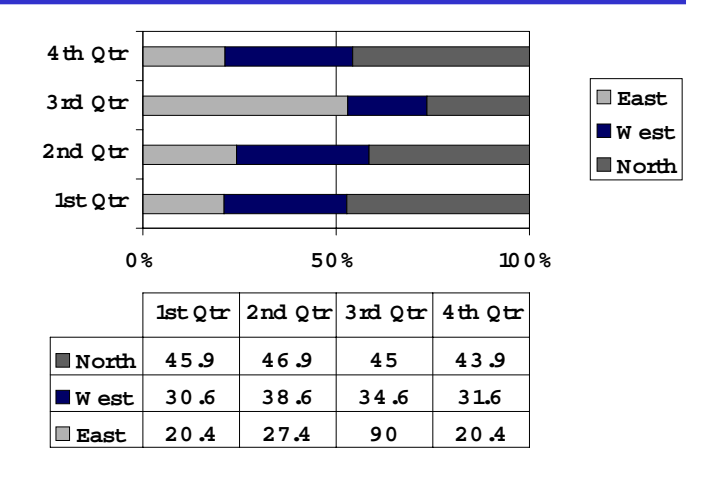

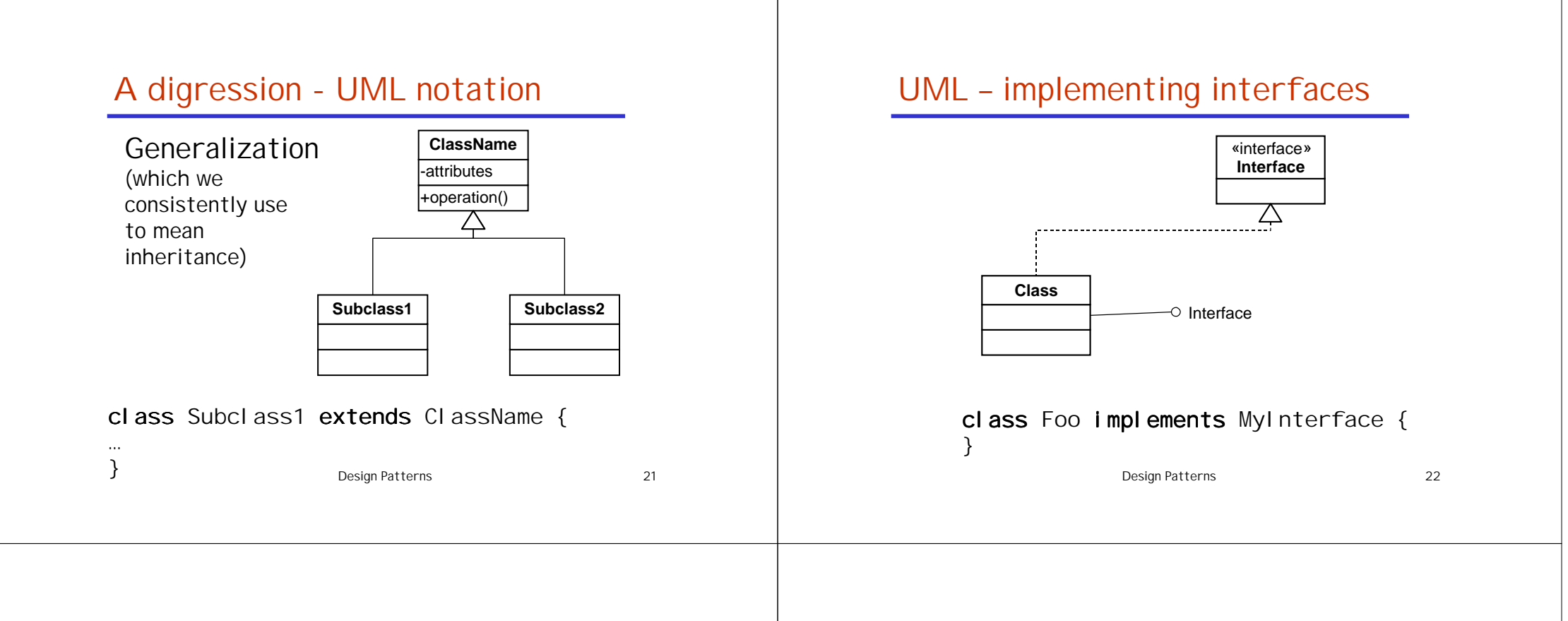

### UML - associations

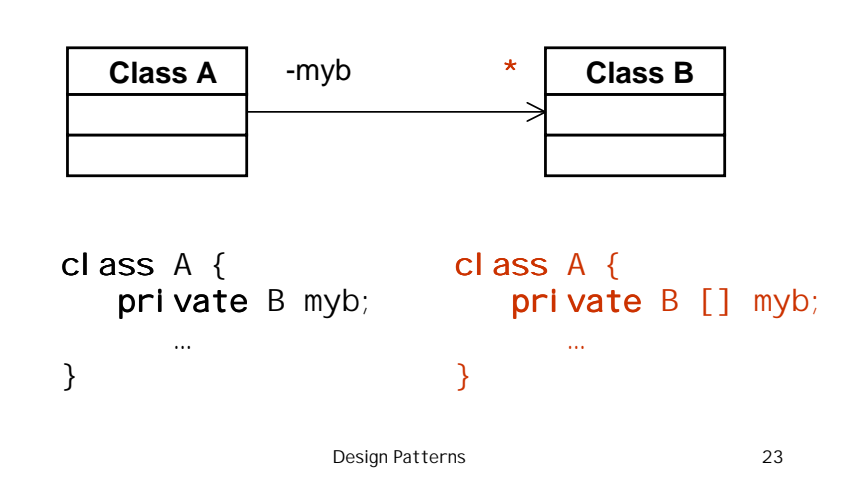

### GoF pattern description template

- **Name & classification Intent Also Known As Motivation Applicability** ■ Structure Collaborations
- **Participants**
- **Consequences**
- 
- **I**Implementation
- Sample Code
- **Known Uses**
- Related Pattern

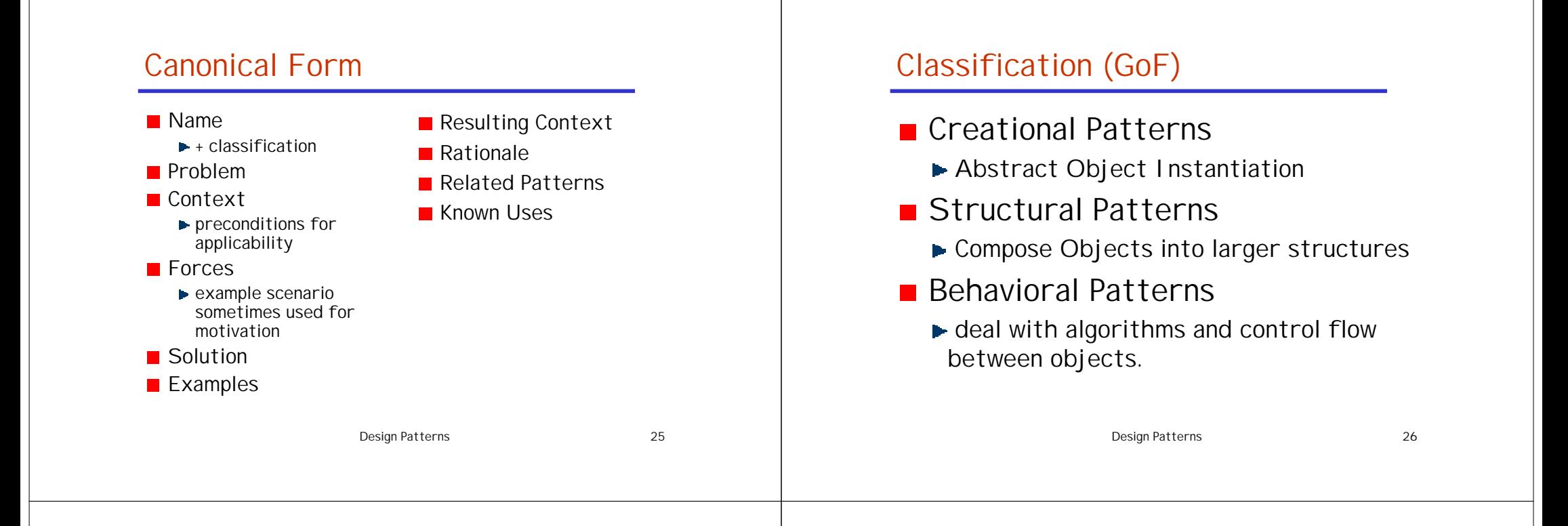

### Creational patterns

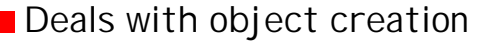

- **Examples:** 
	- **singleton** for creating classes which must have only a single instance (e.g. a printer spooler)
	- **factory method** used when a class can't anticipate the class of objects it must create but it wants its subclasses to specify the objects it creates
	- **abstract factory** provides an interface for creating families of related objects without the need to specify their concrete classes

### **Singleton**

Ensure a class has one instance, and provide a global point of access to it.

### **Structure**

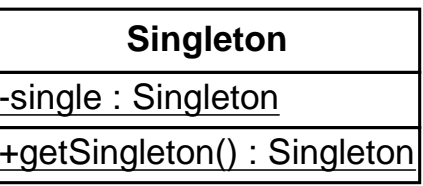

### Singleton - example

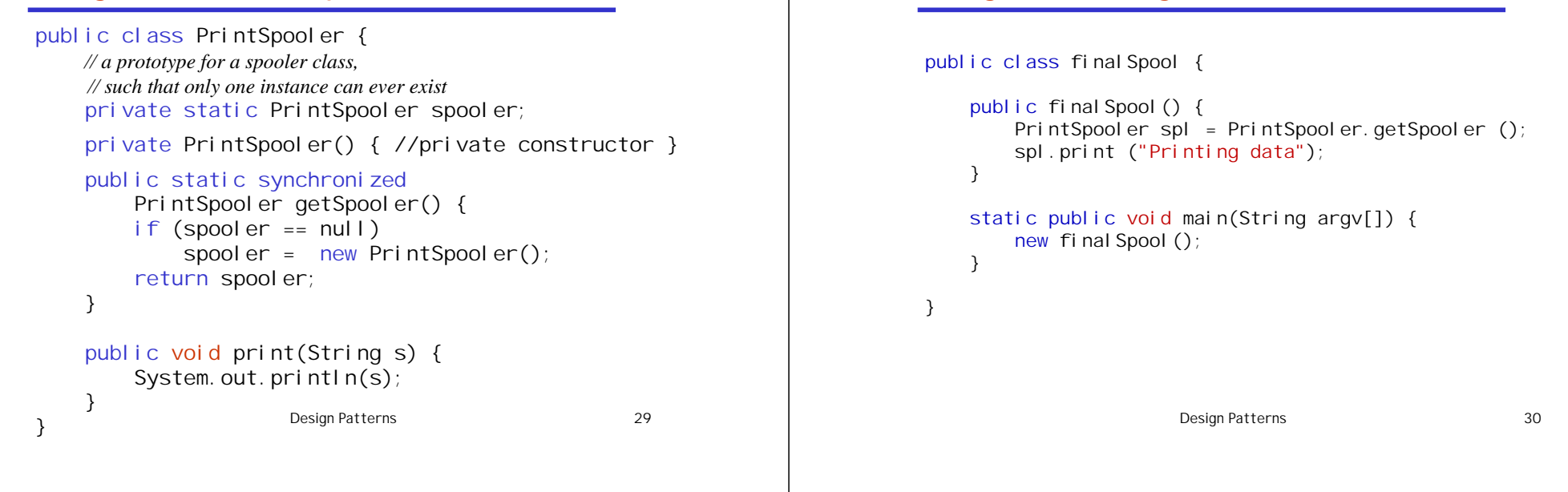

### Factory Method Example - Maze Game

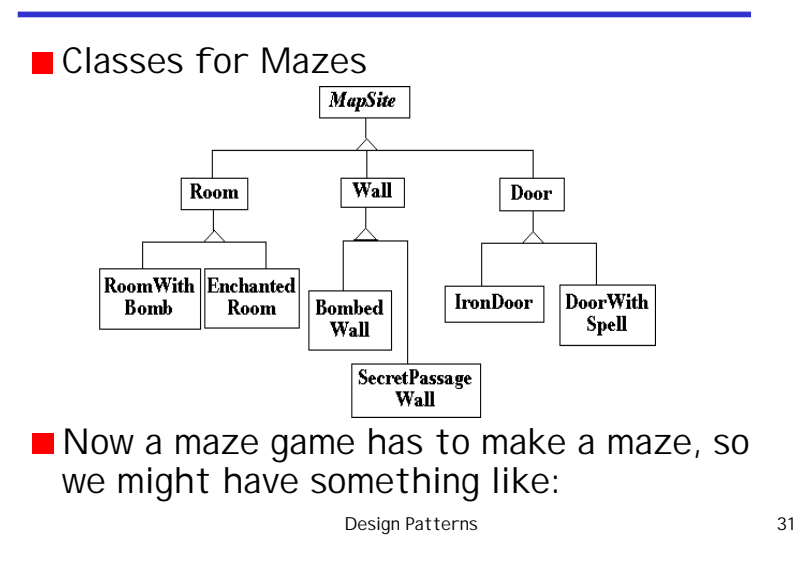

### Maze Class - Version 1

Singleton usage

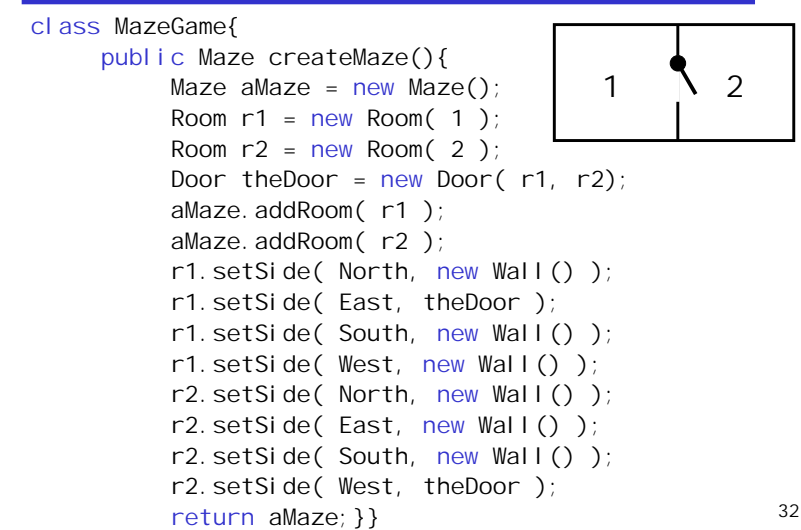

### How do we make Other Mazes?

**II dea 1 - Subclass MazeGame,** override createMaze

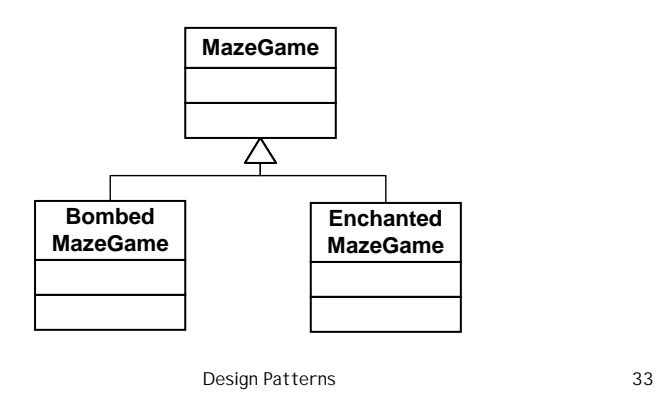

### Note the amount of cut and paste!

class BombedMazeGame extends MazeGame{ public Maze createMaze(){ Maze aMaze = new Maze(); Room r1 = new RoomWithABomb( 1 ); Room  $r2$  = new RoomWithABomb( 2 ) Door theDoor = new Door( $r1, r2$ ); aMaze.addRoom(r1); aMaze.addRoom $(r2)$ ; r1.setSide( North, new BombedWall() ); r1.setSide( East, theDoor ); r1.setSide( South, new BombedWall() ); r1.setSide( West, new BombedWall() );

Design Patterns 34

etc.

## Factories: encapsulating object creation

- When you discover that you need to add new types to a system, the most sensible first step is to use polymorphism to create a common interface to those new types.
- $\blacksquare$  This separates the rest of the code in your system from the knowledge of the specific types that you are adding. New types may be added without disturbing existing code ... or so it seems.
- **At first it would appear that the only place you need to change** the code in such a design is the place where you inherit a new type, but this is not quite true.
- You must still create an object of your new type, and at the point of creation you must specify the exact constructor to use.
- $\blacksquare$  Thus, if the code that creates objects is distributed throughout your application, you have the same problem when adding new types – you must still chase down all the points of your code where type matters.
- If it happens to be the creation of the type that matters in this case rather than the use of the type (which is taken care of by polymorphism).
- $\blacksquare$  The solution is to force the creation of objects to occur through a common factory rather than to allow the creational code to be spread throughout your system.
- $\blacksquare$  If all the code in your program must go through this factory whenever it needs to create one of your objects, then all you must do when you add a new object is to modify the factory.

### How do we make Other Mazes? Idea 2 - Factory Method

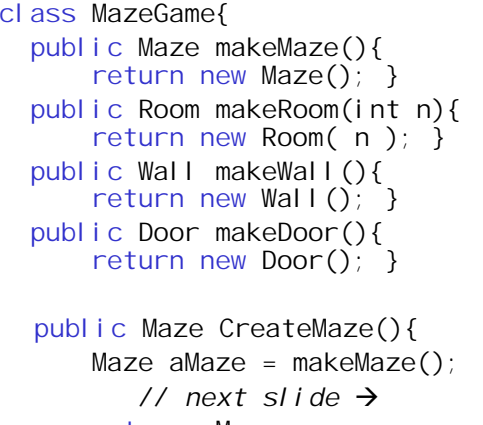

return aMaze;

} Design Patterns <sup>38</sup>

}

Design Patterns 37

#### Room  $r1 =$  makeRoom(1); Room  $r2 =$  makeRoom( 2 ); Door theDoor = makeDoor( $r1, r2$ ); aMaze.addRoom(r1); aMaze.addRoom(r2); r1.setSide( North, makeWall() ); r1.setSide( East, theDoor ); r1.setSide( South, makeWall() ); r1.setSide( West, makeWall() ); r2.setSide( North, makeWall() ); r2.setSide( East, makeWall() ); r2.setSide( South, makeWall() ); r2.setSide( West, theDoor );

### Now subclasses of MazeGameoverride make methods

■ CreateMaze method stays the same

```
class BombedMazeGame extends MazeGame{
    public Room makeRoom(int n ) { 
          return new RoomWithABomb( n );
     }
    public Wall makeWall(){ 
          return new BombedWall(); 
    }
```
### Factory Method - summary

■ "Create objects in a separate operation so that subclasses can override the way they're created"

# Abstract factory

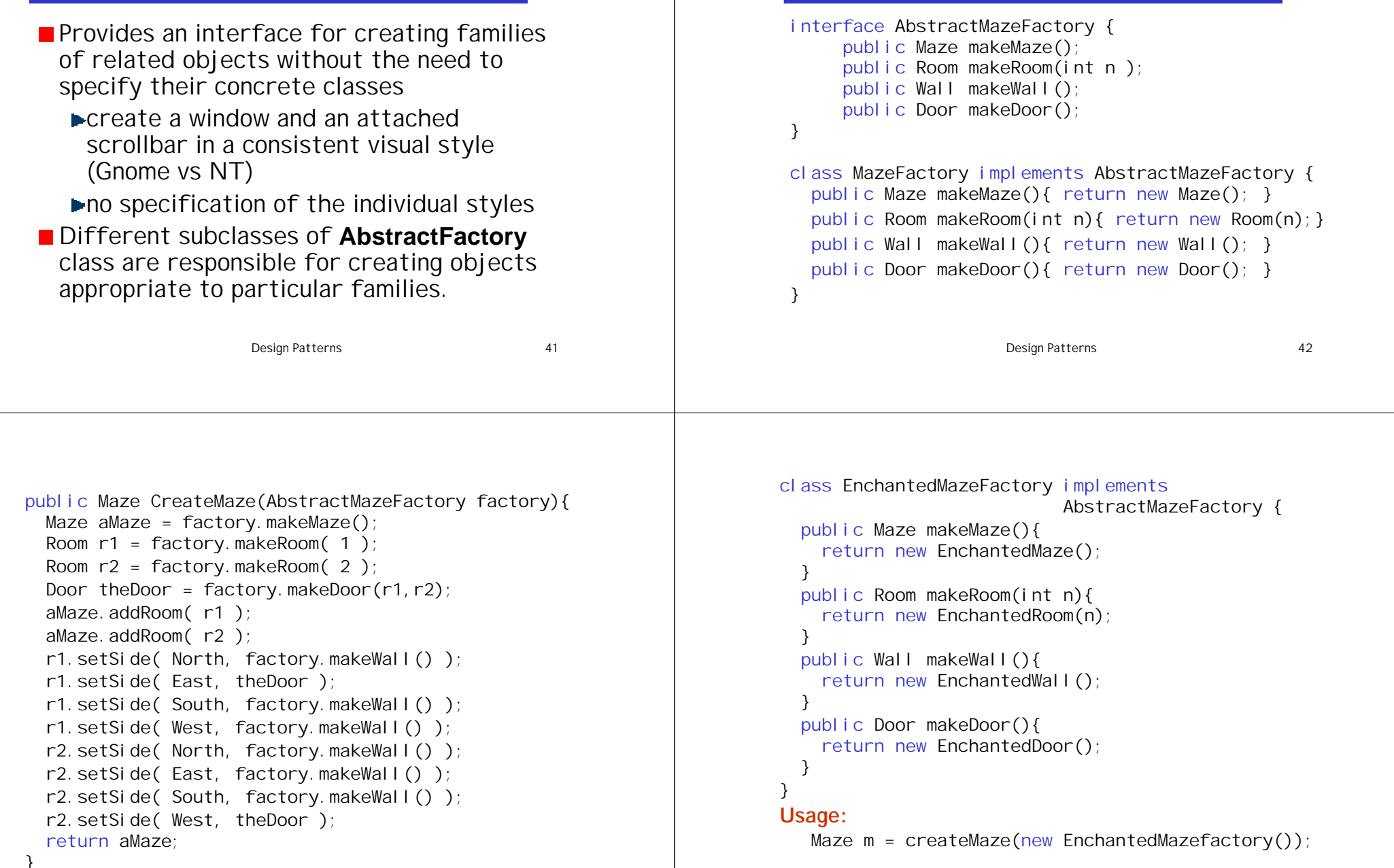

Example code

### Use **AbstractFactory** when:

- A system should be independent of how its products are created, composed and represented
- a system needs to be configured with one of a number of families of products
- a family of related objects is designed to be used together, and this constraint needs to be enforced

Design Patterns 45

### **AbstractFactory** classes

- **AbstractFactory-declares operations which create** abstract product objects
- **ConcreteFamily** subclasses implements operations for particular families
- **AbstractProduct** declares interface for one type of products
- ConcreteProduct- implements AbstractProduct interface and defines a product type to be created by corresponding concrete factory
- **Client** uses only interfaces so independent of particular family in use.

Design Patterns 46

# Application of **AbstractFactory**

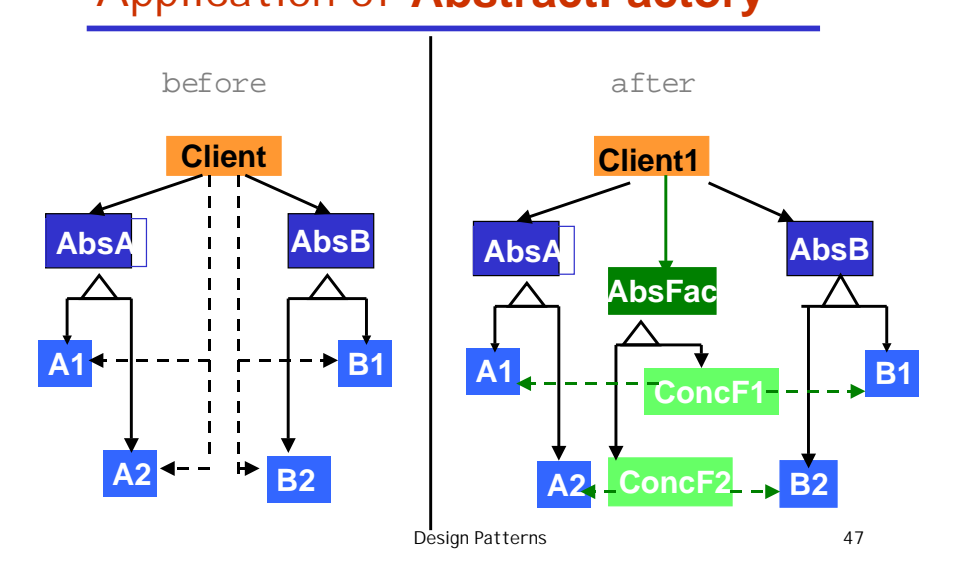

# Windows Application of **AbstractFactory**

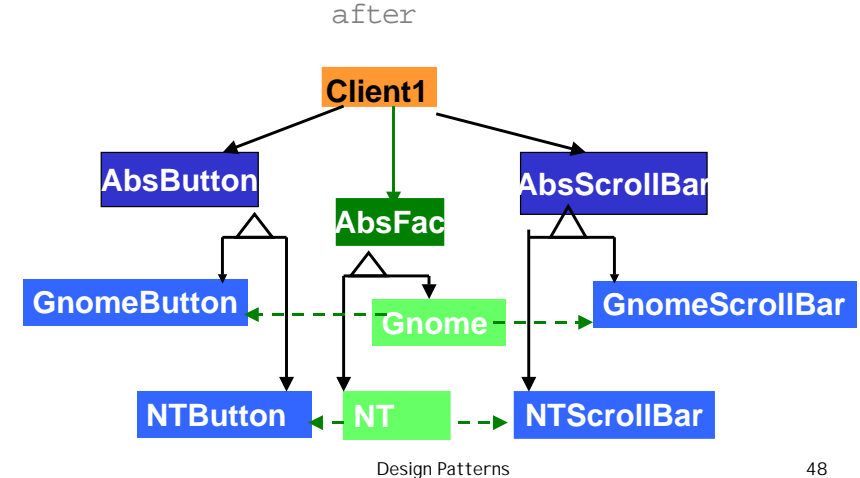

### Prototype - creational

Specify the kinds of objects to create using a prototypical instance, and create new objects by copying this prototype.

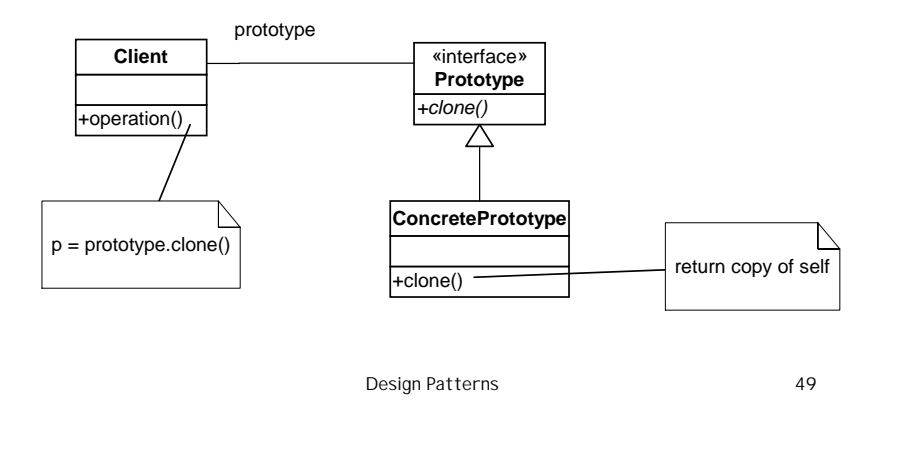

### Java Hack - deep cloning

```
Design Patterns 51
public Object deepClone() {
try {
 ByteArrayOutputStream b 
   = new ByteArrayOutputStream();
 ObjectOutputStream out
   = new ObjectOutputStream(b);
 out.writeObject(this);
 ByteArrayInputStream bIn 
   = new ByteArrayInputStream(b.toByteArray());
 ObjectInputStream oi = new ObjectInputStream(bIn);
 return oi.readObject());
} catch (Exception e) {
  System.out.println("exception:"+e.getMessage());
  e.printStackTrace();
  return null;
 ¦<br>}
} Design Patterns 52
```
# Prototype - implementation in Java

#### public interface Cloneable

A class implements the Cloneable interface to indicate to the Object. clone() method that it is legal for that method to make a field-for-field copy of instances of that class.

Attempts to clone instances that do not implement the CI oneable interface result in the exception CI oneNotSupportedException being thrown.

The interface CI oneable declares no methods.

Design Patterns 50

### **Questions**

- What Java standard interface must a class implement for deepCl one to work.
- How does deep clone work?